## ČESKO-SLOVENSKÁ ŠVOČ V MATEMATIKE A INFORMATIKE 2015

### METÓDY SEGMENTÁCIE 4D OBRAZU

Meno a priezvisko študenta: Timotej Hornáček, 3. ročník Škola, fakulta: Slovenská technická univerzita v Bratislave, Stavebná fakulta Katedra/ústav: Katedra matematiky a deskriptívnej geometrie Študijný program: Matematicko-počítačové modelovanie<br>Študijný odbor: 9.1.9 Aplikovaná matematika 9.1.9 Aplikovaná matematika Vedúci práce: prof. RNDr. Karol Mikula, DrSc.

Bratislava, 27.-29. máj 2015

# Obsah

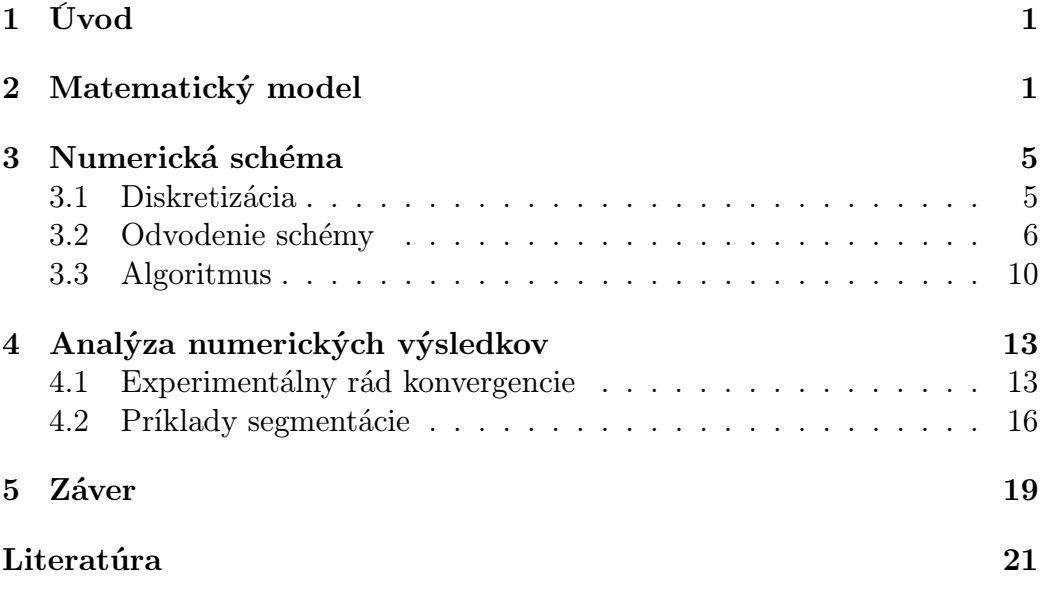

#### Abstrakt

V tejto práci predstavujeme semi-implicitnú numerickú metódu, ktorá rieši rovnicu segmentácie štvordimezionálneho (4D) obrazu. Pod pojmom 4D obraz rozumieme trojdimenzionálne video. Numerická metóda je založená na semi-implicitnej časovej diskretizácií a metóde konečných objemov v priestorovej diskretizácii. Na riešenie sústavy rovníc používame SOR algoritmus. Metódu aplikujeme na segmentáciu objektov v 2D, 3D a 4D obraze.

#### Abstract

In this paper we introduce a semi-implicit numerical method for solving segmentation equation of four-dimensional (4D) image. As 4D image we understand three-dimensional video. Numerical method is based on semiimplicit time discretization and finite volume space discretization. We use SOR algorithm for solving the arising system of equations. We apply this method to segmentation of objects in 2D, 3D and 4D image.

## 1 Úvod

Segmentácia obrazu tvorí významnú časť v spracovaní obrazu a počítačovom videní. Ľudia často z rôznych dôvodov potrebujú segmentovať určitú časť obrazu. Na to im slúžia segmentačné metódy. V tejto práci predstavujeme numerickú metódu na segmentáciu štvordimenzionálneho (4D) obrazu. Pod pojmom 4D obraz rozumieme trojdimenzionálne video, ktoré sa často používa v biológií a medicíne. Takéto video slúži na pozorovanie rôznych 3D objektov meniacich sa v čase. V biológií je to hlavne pozorovanie buniek a častí buniek, ktoré v čase menia svoj tvar a polohu. V medicínskom prostredí sa segmentácia využíva napr. na identifikáciu nádorov a podobných štruktúr, vďaka čomu je jednoduchšie určiť diagnózu a ďalší postup v liečbe. Takisto sa dajú segmentovať aj orgány a pozorovať ako sa správajú v čase.

Naša metóda sa dá použiť aj na segmentáciu 2D a 3D obrazu. V práci vysvetľujeme funkčnosť matematického modelu, odvádzame numerickú schému a prezentujeme experimenty na ktorých sme túto metódu testovali. Pomocou testov, v ktorých používame presné riešenie ukážeme, že výsledky získané touto metódou sú spoľahlivé. Metóda sa dá použiť aj na segmentáciu zložitejších objektov, keď je hranica segmentovaného objektu poškodená aj na viacerých miestach. Ako posledné prezentujeme experimenty segmentácie videa, kde sa daný objekt pohybuje v priestore.

## 2 Matematický model

Matematický model je reprezentovaný rovnicou (2.1). Na jej riešenie používame numerickú metódu. Schéma tejto metódy je založená na metóde konečných objemov v priestorovej diskretizácií a na semi-implicitnej časovej diskretizácii. Táto schéma bola v 2D prípade prezentovaná v [1]. V časti venujúcej sa numerickej schéme, sme ju rozšírili do 4D prípadu. Numerická metóda rieši nasledujúcu rovnicu segmentácie:

$$
u_t - \sqrt{\varepsilon^2 + |\nabla u|^2} \nabla \cdot \left( g\left( |\nabla I^0| \right) \frac{\nabla u}{\sqrt{\varepsilon^2 + |\nabla u|^2}} \right) = 0 ,\qquad (2.1)
$$

kde  $u(t, x)$  je nami hľadaná neznáma funkcia, ktorá určuje tvar segmentácie. Preto ju zvykneme nazývať aj segmentačná funkcia. Je definovaná na oblasti  $Q_T = [0, T] \times \Omega$ . Uvažujeme súvislú výpočtovú oblasť  $\Omega \subset \mathbb{R}^d, d = 4, x \in \Omega$ s Lipschitzovskou hranicou  $\partial\Omega$  a  $t \in [0, T]$  určuje čas segmentácie, pričom T predstavuje čas, kedy je dosiahnutá finálna segmentácia. V praxi sa používa podmienka, ktorá zastaví segmentáciu, ak sú zmeny riešenia v čase menšie ako nejaká stanovená hodnota. V rovnici (2.1) vystupuje váhová funkcia g, dávajúca informáciu o detekcií hrán v segmentovanom obraze  $I^0$ . Funkcia  $g: \mathbb{R}_0^+ \longrightarrow \mathbb{R}^+$  je nerastúca,  $g(s) \longrightarrow 0$  pre  $s \longrightarrow \infty$ . Funkciu  $g$  uvažujeme v  $\varepsilon$ -regularizovanom tvare  $g(|\nabla I^0|) \approx g\left(\sqrt{\varepsilon^2 + |\nabla I^0|^2}\right)$ . Budeme používať označenie  $g^0 = g\left( \left| \nabla I^0 \right| \right)$ . Po dosadení do rovnice  $(2.1)$  dostaneme

$$
u_t - \sqrt{\varepsilon^2 + |\nabla u|^2} \nabla \cdot \left( g^0 \frac{\nabla u}{\sqrt{\varepsilon^2 + |\nabla u|^2}} \right) = 0 , \qquad (2.2)
$$

ε je regularizačný parameter modelu, pre ktorý platí: 1 ≥ ε > 0. Pre segmentáciu objektov bez porušenej hranice je optimálna voľba  $\varepsilon = 1$ . Pre segmentáciu objektu s porušenou hranicou potrebujeme zvoliť  $\varepsilon$  bližšie k nule [2].

Rovnica (2.1) respektíve (2.2) môže byť formálne chápaná ako Evans-Spruckova ε-regularizácia

$$
|\nabla u| \approx |\nabla u|_{\varepsilon} = \sqrt{\varepsilon^2 + |\nabla u|^2}
$$
 (2.3)

rovnice segmentácie

$$
u_t - |\nabla u| \nabla \cdot \left( g^0 \frac{\nabla u}{|\nabla u|} \right) = 0 \tag{2.4}
$$

Na riešenie systému rovníc, ktorý vyplýva z numerickej schémy používame SOR algoritmus popísaný v [2], upravený na 4D prípad. Na testovanie metódy používame presné netriviálne riešenie rovnice (2.1), pomocou ktorého zisťujeme experimentálny rád konvergencie [3].

Tento matematický model je založený na dvoch hlavných princípoch reprezentovanými dvoma členmi rovnice, vďaka ktorým vie hľadať riešenie aj komplikovanejších úloh, ako napr. segmentácia objektu s poškodenou hranicou. Rovnicu (2.4) upravme nasledovne

$$
u_t = |\nabla u| \nabla g^0 \cdot \frac{\nabla u}{|\nabla u|} + g^0 |\nabla u| \nabla \cdot \left(\frac{\nabla u}{|\nabla u|}\right) . \tag{2.5}
$$

Následne vykrátime  $|\nabla u|$  a od celej rovnice odpočítame  $\nabla g^0 . \nabla u$ 

$$
u_t - \nabla g^0 \cdot \nabla u = g^0 |\nabla u| \nabla \cdot \left(\frac{\nabla u}{|\nabla u|}\right) . \tag{2.6}
$$

V rovnici (2.6) sa na ľavej strane objavil advekčný člen s rýchlosťou v a na pravej strane člen toku podľa strednej krivosti k

$$
v = -\nabla g^{0} ,
$$

$$
k = \nabla \cdot \left(\frac{\nabla u}{|\nabla u|}\right).
$$

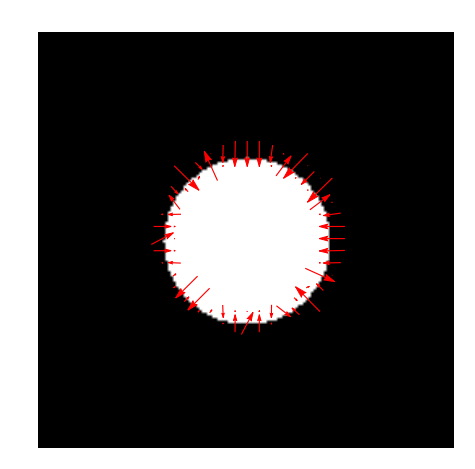

Obr. 2.1: Vektorové poľe rýchlostí.

Advekčný člen s rýchlosťou v je reprezentovaný vektorovým poľom rýchlostí (Obr. 2.1). Je skonštruovaný tak, že spôsobuje priťahovanie izočiar funkcie u k hranici segmentovaného objektu. Tento člen závisí od funkcie  $g^0$ , ktorá je nerastúca a  $g^0 \equiv g(|\nabla I^0|), g(s) = \frac{1}{1+ks^2}, k > 0, s = |\nabla I^0|.$  Pôsobením vektorového poľa rýchlostí je výsledná segmentačná funkcia lomená po častiach konštantná funkcia, pričom lom sa nachádza na hranici objektu (Obr. 2.2).

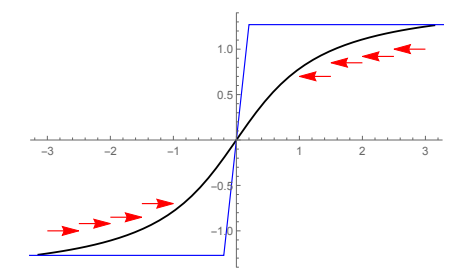

Obr. 2.2: Ilustračný graf ľubovoľnej spojitej funkcie u pred začiatkom segmentácie (čierna), ilustračný graf ľubovoľnej spojitej funkcie u, po výslednej segmentácií (modrá) a pôsobenie vektorového poľa (červená).

Člen toku podľa strednej krivosti slúži na vyhladzovanie nehladkých častí izočiar. Tie sa vyskytujú v príkladoch segmentácie objektov s porušenou hranicou. Nehladké časti sa vyskytujú práve v miestach, kde sú na hranici objektu diery. Pretože advekčný člen je v týchto miestach nulový, pôsobí len člen toku podľa strednej krivosti a jeho pôsobením sa diery akoby zalepia (Obr. 2.3).

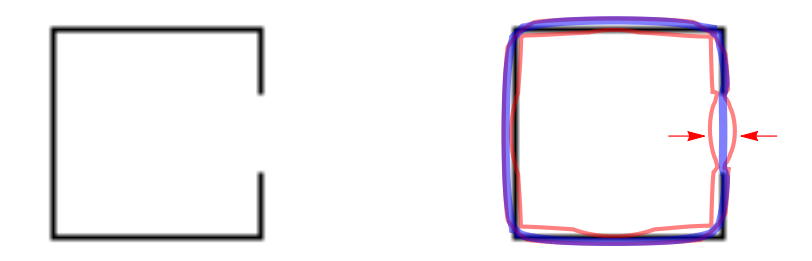

Obr. 2.3: Štvorec s porušenou hranicou (vľavo), izočiary segmentačnej funkcie v segmentačnom čase  $t = 7$  (vpravo, červená), červené šípky znázorňujú pôsobenie člena toku podľa strednej krivosti a výsledná izočiara segmentačnej funkcie v segmentačnom čase  $t = 119$  (vpravo, modrá).

Obidva členy (advekčný člen a člen toku podľa strednej krivosti) pôsobia súčasne a vďaka tomu vieme segmentovať aj zložitejšie objekty (Obr. 2.4).

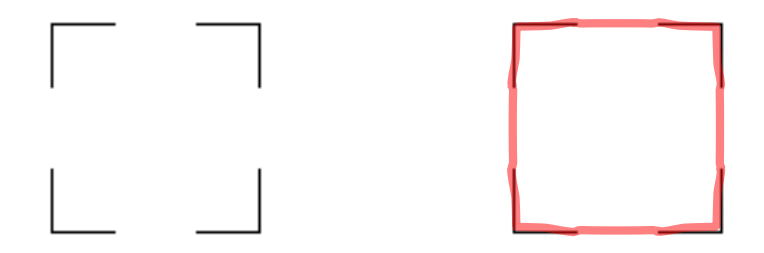

Obr. 2.4: Štvorec s viacnásobne porušenou hranicou (vľavo) a jeho segmentácia (vpravo).

## 3 Numerická schéma

Numerická schéma metódy vychádza z rovnice (2.4), avšak vždy používame jej  $\varepsilon$ –regularizovanú formu (2.2) respektíve (2.1) s konkrétnym parametrom  $\varepsilon > 0$ . Robíme to tak preto, lebo v rovnici (2.4) je jednoduchšie označenie. Bude to jasné po odvodení schémy a vyskytnutia parametra  $\epsilon$  v nej. K rovnici (2.2) sú pridané okrajové podmienky, ktoré môžu byť Dirichletove

$$
u(t,x) = u^D(x), \quad \mathbf{v} \ [0,T] \times \partial \Omega \tag{3.1}
$$

alebo nulové Neumannove

$$
\frac{\partial u}{\partial \mathbf{n}}(t, x) = 0 \text{ , } \text{v } [0, T] \times \partial \Omega,
$$
\n(3.2)

kde n je vonkajšia jednotková normála. Ďalej potrebujeme počiatočnú podmienku

$$
u(0, x) = u_0 \text{ ,v } \Omega \tag{3.3}
$$

V tejto práci používame nulové Neumannove okrajové podmienky (3.2). Výpočtová oblasť Ω je totožná oblasti obrazu. Predpokladáme, že počiatočná funkcia  $u_0$  je ohraničená, napr.  $u_0 \in L_\infty(\Omega)$ .

#### 3.1 Diskretizácia

Nech je Ω 4D oblasť, taká že existuje  $M_1, M_2, M_3, M_4 \in \mathbb{N}$  a  $h_0 > 0$  s  $\Omega = (0, M_1 h_0) \times (0, M_2 h_0) \times (0, M_3 h_0) \times (0, M_4 h_0)$  a  $T > 0$ . Povieme, že  $(\mathcal{D}, \tau)$ , s  $\mathcal{D} = (\mathcal{M}, \mathcal{E}, \mathcal{P})$ , je priestorovo-časová diskretizácia  $\Omega \times (0, T)$ , ak existuje  $N_T \in \mathbb{N}$  s  $T = (N_T + 1)\tau, \tau > 0$  je časový krok a  $M_1, M_2, M_3, M_4 \in \mathbb{N}$ a  $h > 0$  s  $\Omega = (0, M_1h) \times (0, M_2h) \times (0, M_3h) \times (0, M_4h)$ . Potom definujeme nasledujúce množiny:

Množina M je množina konečných objemov, ktorá zároveň odpovedá množine voxelov.

 $\mathcal{M} = \{ p_{i,j,k,m} = ((i-1)h, ih) \times ((j-1)h, jh) \times ((k-1)h, kh) \times ((m-1)h, mh),$  $i = 1, ..., M_1, j = 1, ..., M_2, k = 1, ..., M_3, m = 1, ..., M_4$ 

Množina P je množina reprezentačných bodov.

$$
\mathcal{P} = \{ x_{i,j,k,m} = ((i - \frac{1}{2}) h, (j - \frac{1}{2}) h, (k - \frac{1}{2}) h, (m - \frac{1}{2})) h, i = 1, ..., M_1, j = 1, ..., M_2, k = 1, ..., M_3, m = 1, ..., M_4 \}
$$

Množina E je množina hraníc medzi konečnými objmami.

$$
\mathcal{E} = \{ \sigma_{i,j,k,m+\frac{1}{2}} = ((i-1)h, ih) \times ((j-1)h, jh) \times ((k-1)h, kh) \times \{mh\}, \n i = 1, ..., M_1, j = 1, ..., M_2, k = 1, ..., M_3, m = 0, ..., M_4 \} \n\cup \{ \sigma_{i,j,k+\frac{1}{2},m} = ((i-1)h, ih) \times ((j-1)h, jh) \times \{kh\} \times ((m-1)h, mh), \n i = 1, ..., M_1, j = 1, ..., M_2, k = 0, ..., M_3, m = 1, ..., M_4 \} \n\cup \{ \sigma_{i,j+\frac{1}{2},k,m} = ((i-1)h, ih) \times \{jh\} \times ((k-1)h, kh) \times ((m-1)h, mh), \n i = 1, ..., M_1, j = 0, ..., M_2, k = 1, ..., M_3, m = 1, ..., M_4 \} \n\cup \{ \sigma_{i+\frac{1}{2},j,k,m} = \{ih\} \times ((j-1)h, jh) \times ((k-1)h, kh) \times ((m-1)h, mh), \n i = 0, ..., M_1, j = 1, ..., M_2, k = 1, ..., M_3, m = 1, ..., M_4 \}
$$

 $\mathcal{E}_{int}$ je podmnožina všetkých  $\sigma \in \mathcal{E} \mid \sigma \in \Omega$ a $\mathcal{E}_{ext}$ je podmnožina všetkých  $\sigma \in \mathcal{E} \mid \sigma \in \partial \Omega$ . Platí, že  $\mathcal{E} = \mathcal{E}_{int} \cup \mathcal{E}_{ext}$ . Pre všetky  $p \in \mathcal{M}$ ,  $\mathcal{E}_p$  je podmnožina všetkých  $\sigma \in \mathcal{E} \mid \sigma \in \partial p$ ,  $\mathcal{N}_p$  je podmnožina všetkých  $q \in \mathcal{M} \mid \sigma \in p \cap q$  a pre všetky  $\sigma \in \mathcal{E}$ , je  $\mathcal{M}_{\sigma}$  podmnožinou  $p \in \mathcal{M} \mid \sigma \in \mathcal{E}_{p}$ .

## 3.2 Odvodenie schémy

Hodnotu na konečnom objeme, ktorú práve počítame si označíme  $u_p$ , potom  $u_q$  reprezentujú hodnoty na jeho susedných konečných objemoch a  $u_\sigma$ , hodnoty na hraniciach medzi nimi (Obr. 3.1).

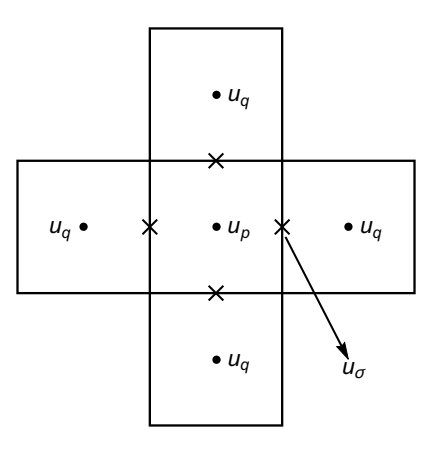

Obr. 3.1: Hodnota na konečnom objeme, ktorú práve počítame  $u_p$ , hodnoty na susedných konečných objemoch  $u_q$ , hodnoty na hraniciach medzi konečnými objemami  $u_{\sigma}$  v 2D prípade.

Definujeme si aproximáciu počiatočnej podmienky

$$
u_p^0 = \frac{1}{|p|} \int_p u_0(x_p) dx, \,\forall p \in \mathcal{M},
$$

hodnoty na hraniciach konečných objemov $u^0_\sigma$ vypočítame z počiatočnej podmienky

$$
u_{\sigma}^{0} = u_{0}(x_{\sigma}), \forall \sigma \in \mathcal{E}.
$$

Rovnicu (2.4) upravíme do tvaru

$$
\frac{u_t}{|\nabla u|} - \nabla \cdot \left(\frac{g^0}{|\nabla u|} \nabla u\right) = 0\tag{3.4}
$$

a zintegrujeme ju cez každý konečný objem p,

$$
\int_{p} \frac{u_t}{|\nabla u|} dx - \int_{p} \nabla \cdot \left(\frac{g^0}{|\nabla u|} \nabla u\right) dx = 0, \ \forall p \in \mathcal{M} \tag{3.5}
$$

Deriváciu podľa času  $u_t$  vieme nahradiť doprednou diferenciou

$$
u_t \approx \frac{u_p^{n+1} - u_p^n}{\tau},
$$

spravíme aproximáciu štvorca gradientu v každom konečnom objeme, tak ako bola prezentovaná v [1].

$$
N_p(u^n)^2 = \frac{2}{h^2} \sum_{\sigma \in \mathcal{E}_p} (u^{n+1}_{\sigma} - u^n_p)^2, \,\forall p \in \mathcal{M},\tag{3.6}
$$

následne zregularizujeme a označíme

$$
f_p^n = \sqrt{N_p(u^n)^2 + \varepsilon^2}.
$$

Funkcia  $I^0$  je po častiach konštantná funkcia. Reprezentuje hodnoty voxelov obrazu. Hodnoty na hraniciach voxelov obrazu vypočítame ako priemernú hodnotu dvoch voxelov, medzi ktorými sa hranica nachádza

$$
I_{\sigma}^{0} = \frac{I_{p}^{0} + I_{q}^{0}}{2} ,
$$

ďalej potrebujeme vypočítať aproximáciu hodnoty gradientu obrazu. Tú vypočítame podobne ako aproximáciu hodnoty gradientu funkcie u

$$
N_p(I^0)^2 = \frac{2}{h^2} \sum_{\sigma \in \mathcal{E}_p} (I^0_{\sigma} - I^0_p)^2, \ p \in \mathcal{M}, \tag{3.7}
$$

následne označíme

$$
g_p = g^0 \left( \sqrt{Np(I^0)^2 + \varepsilon^2} \right), \ p \in \mathcal{M}.
$$

Teraz máme vyjadrené a označené všetko, čo potrebujeme na ďalšie úpravy rovnice. V rovnici (3.5) na druhý integrál aplikujeme divergenčnú vetu

$$
\int_{p} \frac{u_t}{|\nabla u|} dx - \int_{\partial p} \frac{g^0}{|\nabla u|} \nabla u \cdot \mathbf{n} \, d\sigma = 0, \ p \in \mathcal{M}, \tag{3.8}
$$

Presné hodnoty nahradíme aproximáciami

$$
\int_{p} \frac{u_p^{n+1} - u_p^n}{\tau f_p^n} dx - \int_{\partial p} \frac{g_p}{f_p^n} \sum_{\sigma \in \mathcal{E}_p} \frac{u_\sigma^{n+1} - u_p^{n+1}}{\frac{h}{2}} d\sigma = 0, \ p \in \mathcal{M}, \ \forall n \in \mathbb{N}, \ (3.9)
$$

následne upravíme

$$
\frac{h^4(u_p^{n+1} - u_p^n)}{\tau f_p^n} - \frac{h^3 g_p}{f_p^n} \frac{2}{h} \sum_{\sigma \in \mathcal{E}_p} \left( u_\sigma^{n+1} - u_p^{n+1} \right) = 0, \ p \in \mathcal{M}, \ \forall n \in \mathbb{N}, \tag{3.10}
$$

vydelíme  $h^2$  a dostaneme

$$
\frac{h^2(u_p^{n+1} - u_p^n)}{\tau f_p^n} - \frac{2g_p}{f_p^n} \sum_{\sigma \in \mathcal{E}_p} \left( u_\sigma^{n+1} - u_p^{n+1} \right) = 0, \ p \in \mathcal{M}, \ \forall n \in \mathbb{N}. \tag{3.11}
$$

Uvažujeme podmienku konzervativity

$$
\frac{g_p(u_{\sigma}^{n+1} - u_p^{n+1})}{f_p^n} + \frac{g_q(u_{\sigma}^{n+1} - u_q^{n+1})}{f_q^n} = 0, \forall \sigma \in \mathcal{E}_{int} \text{ s } \mathcal{M}_{\sigma} = \{p, q\}, \forall n \in \mathbb{N}
$$
\n
$$
f_q^n \frac{g_p}{f_p^n} u_{\sigma}^{n+1} + f_p^n \frac{g_q}{f_q^n} u_{\sigma}^{n+1} - f_q^n \frac{g_p}{f_p^n} u_p^{n+1} - f_p^n \frac{g_q}{f_q^n} u_q^{n+1} = 0,
$$
\n
$$
\forall \sigma \in \mathcal{E}_{int} \text{ s } \mathcal{M}_{\sigma} = \{p, q\}, \forall n \in \mathbb{N}
$$
\n
$$
u_{\sigma}^{n+1} = \frac{f_q^n g_p u_p^{n+1} + f_p^n g_q u_q^{n+1}}{f_q^n g_p + f_p^n g_q}, \forall \sigma \in \mathcal{E}_{int} \text{ s } \mathcal{M}_{\sigma} = \{p, q\}, \forall n \in \mathbb{N} \quad (3.12)
$$

Do druhého člena rovnice (3.11) dosadíme vyjadrenú hodnotu $u_{\sigma}^{n+1}$ v tvare (3.12). Potom tento člen vyzerá nasledovne

$$
\frac{2g_p}{f_p^n} \sum_{q \in \mathcal{N}_p} \left( \frac{f_q^n g_p u_p^{n+1} + f_p^n g_q u_q^{n+1}}{f_q^n g_p + f_p^n g_q} - u_p^{n+1} \right), \ p \in \mathcal{M}, \ \forall n \in \mathbb{N}. \tag{3.13}
$$

Členy vo vnútri sumy upravíme na spoločného menovateľa a pokračujeme v úpravách

$$
\frac{2g_p}{f_p^n} \sum_{q \in \mathcal{N}_p} \left( \frac{f_q^n g_p u_p^{n+1} + f_p^n g_q u_q^{n+1} - f_q^n g_p u_p^{n+1} - f_p^n g_q u_p^{n+1}}{f_q^n g_p + f_p^n g_q} \right) =
$$
\n
$$
= \frac{2g_p}{f_p^n} \sum_{q \in \mathcal{N}_p} \left( \frac{f_p^n g_q u_q^{n+1} - f_p^n g_q u_p^{n+1}}{f_q^n g_p + f_p^n g_q} \right) = \frac{2g_p}{f_p^n} \sum_{q \in \mathcal{N}_p} \left( \frac{f_p^n g_q (u_q^{n+1} - u_p^{n+1})}{f_q^n g_p + f_p^n g_q} \right) =
$$
\n
$$
= \sum_{q \in \mathcal{N}_p} \left( \frac{2g_p g_q}{f_q^n g_p + f_p^n g_q} (u_q^{n+1} - u_p^{n+1}) \right), \ p \in \mathcal{M}, \ \forall n \in \mathbb{N}. \tag{3.14}
$$

Po dosadení (3.14) do (3.11) dostaneme výslednú numerickú schému našej úlohy, v tvare

$$
\frac{h^2(u_p^{n+1} - u_p^n)}{\tau f_p^n} + \sum_{q \in \mathcal{N}_p} \left( \frac{2g_p g_q}{f_q^n g_p + f_p^n g_q} (u_p^{n+1} - u_q^{n+1}) \right) = 0, \ p \in \mathcal{M}, \ \forall n \in \mathbb{N}.
$$
\n(3.15)

#### 3.3 Algoritmus

V tejto chvíli máme odvodený systém rovníc (3.15) predstavujúci semi-implicitnú schému, ktorý potrebujeme implementovať a riešiť. V tejto časti predstavujeme postup pri riešení daného systému rovníc. Zavedieme si označenie  $u_i^n$  $i,j,k,m$ namiesto  $u_p^n$ , namiesto  $u_\sigma^n$  budeme používať  $u_{i,j,k,m+\frac{1}{2}}^n$ ,  $u_{i,j,k,m-\frac{1}{2}}^n$ ,  $u_{i,j,k+\frac{1}{2},m}^n$ ,  $u_{i,j,k-\frac{1}{2},m}^n$ ,  $u_{i,j+\frac{1}{2},k,m}^n$ ,  $u_{i,j-\frac{1}{2},k,m}^n$ ,  $u_{i+\frac{1}{2},j,k,m}^n$ ,  $u_{i-\frac{1}{2},j,k,m}^n$ . Najskôr potrebujeme za- $\mathrm{dat} \ \mathrm{hodnoty} \ \mathrm{prvkom} \ u^0_{i,j,k,m}, u^0_{i,j,k,m+\frac{1}{2}}, u^0_{i,j,k+\frac{1}{2},m}, u^0_{i,j+\frac{1}{2},k,m} \ \mathrm{a} \ u^0_{i+\frac{1}{2},j,k,m}, u^0_{i,j,k,m-\frac{1}{2}},$  $u^0_{i,j,k-\frac{1}{2},m},\ u^0_{i,j-\frac{1}{2},k,m}$ a  $u^0_{i-\frac{1}{2},j,k,m}.$  Tieto hodnoty sú vypočítané z počiatočnej podmienky a to takto:  $u_{i,j,k,m}^0$  je dané hodnotou počiatočnej podmienky v bode  $x_{i,j,k,m}$ ,  $u_{i,j,k,m+\frac{1}{2}}^0$  v bode  $x_{i,j,k,m+\frac{1}{2}}$ ,  $u_{i,j,k+\frac{1}{2},m}^0$  v bode  $x_{i,j,k+\frac{1}{2},m}$ ,  $u_{i,j+\frac{1}{2},k,m}^0$ v bode  $x_{i,j+\frac{1}{2},k,m}$ ,  $u_{i+\frac{1}{2},j,k,m}^0$  v bode  $x_{i+\frac{1}{2},j,k,m}$ ,  $u_{i,j,k,m-\frac{1}{2}}^0$  v bode  $x_{i,j,k,m-\frac{1}{2}}$ ,  $u^0_{i,j,k-\frac{1}{2},m}$  v bode  $x_{i,j,k-\frac{1}{2},m}$ ,  $u^0_{i,j-\frac{1}{2},k,m}$  v bode  $x_{i,j-\frac{1}{2},k,m}$  a  $u^0_{i-\frac{1}{2},j,k,m}$  v bode  $x_{i-\frac{1}{2},j,k,m}^{(n)}$ .

2 Potom si zavedieme označenie pre prvky pre prácu so vstupným obrazom a to  $I^0_{i,j,k,m}$  namiesto  $I^0_p$ , reprezenujúce hodnoty voxelov z obrazu. Namiesto  $I_{\sigma}^{0}$  zavedieme  $I_{i,j,k,m+\frac{1}{2}}^{0}$ ,  $I_{i,j,k+\frac{1}{2},m}^{0}$ ,  $I_{i,j+\frac{1}{2},k,m}^{0}$ ,  $I_{i+\frac{1}{2},j,k,m}^{0}$ ,  $I_{i,j,k,m-\frac{1}{2}}^{0}$ ,  $I_{i,j,k-\frac{1}{2},m}^{0}$  $I_{i,j-\frac{1}{2},k,m}^{0}$ ,  $I_{i-\frac{1}{2},j,k,m}^{0}$  reprezentujúce hodnoty na hraniciach voxelov. Hodnoty  $I_{i,j,k,m}^{0}$  načítame z obrazu. Na hranicu obrazu nastavíme okrajové podmienky a to tak, že spravíme zrkadlenie hodnôt  $I_p^0$  okrajových voxelov smerom von, čím rozšírime výpočtovú oblasť. Ostatné hodnoty (hodnoty na hraniciach voxelov) vypočítame ako priemerné hodnoty voxelov, medzi ktorými tvoria hranice. A to nasledovne:

$$
\begin{aligned} I_{i+\frac{1}{2},j,k,m}^{0} &= \frac{I_{i,j,k,m}^{0} + I_{i+1,j,k,m}^{0}}{2} \ , \ I_{i,j+\frac{1}{2},k,m}^{0} = \frac{I_{i,j,k,m}^{0} + I_{i,j+1,k,m}^{0}}{2} \\ I_{i,j,k+\frac{1}{2},m}^{0} &= \frac{I_{i,j,k,m}^{0} + I_{i,j,k+1,m}^{0}}{2} \ , \ I_{i,j,k,m+\frac{1}{2}}^{0} &= \frac{I_{i,j,k,m}^{0} + I_{i,j,k,m+1}^{0}}{2} \\ I_{i-\frac{1}{2},j,k,m}^{0} &= \frac{I_{i,j,k,m}^{0} + I_{i-1,j,k,m}^{0}}{2} \ , \ I_{i,j-\frac{1}{2},k,m}^{0} &= \frac{I_{i,j,k,m}^{0} + I_{i,j-1,k,m}^{0}}{2} \\ I_{i,j,k-\frac{1}{2},m}^{0} &= \frac{I_{i,j,k,m}^{0} + I_{i,j,k-1,m}^{0}}{2} \ , \ I_{i,j,k,m-\frac{1}{2}}^{0} &= \frac{I_{i,j,k,m}^{0} + I_{i,j,k,m-1}^{0}}{2} \end{aligned}
$$

Tieto hodnoty použijeme na výpočet približných hodnôt gradientov obrazu, ktoré budú v regularizovanej forme vstupovať do funkcie  $g^0(s)$ . Hodnoty  $N_p(I^0)$  označíme ako  $N_{i,j,k,m}(I^0)$  a zo vzťahu (3.7) dostávame

$$
2\left(N_{i,j,k,m}(I^0)\right)^2 = \left(\frac{I^0_{i,j,k,m}-I^0_{i,j,k,m+\frac{1}{2}}}{\frac{h}{2}}\right)^2 + \left(\frac{I^0_{i,j,k,m}-I^0_{i,j,k+\frac{1}{2},m}}{\frac{h}{2}}\right)^2 + \left(\frac{I^0_{i,j,k,m}-I^0_{i,j+\frac{1}{2},k,m}}{\frac{h}{2}}\right)^2 + \left(\frac{I^0_{i,j,k,m}-I^0_{i,j+\frac{1}{2},k,m}}{\frac{h}{2}}\right)^2 + \left(\frac{I^0_{i,j,k,m}-I^0_{i,\frac{1}{2},k,m}}{\frac{h}{2}}\right)^2 + \left(\frac{I^0_{i,j,k,m}-I^0_{i,j+\frac{1}{2},k,m}}{\frac{h}{2}}\right)^2 + \left(\frac{I^0_{i,j,k,m}-I^0_{i,\frac{1}{2},k,m}}{\frac{h}{2}}\right)^2 + \left(\frac{I^0_{i,j,k,m}-I^0_{i,\frac{1}{2},k,m}}{\frac{h}{2}}\right)^2 + \left(\frac{I^0_{i,j,k,m}-I^0_{i,\frac{1}{2},k,m}}{\frac{h}{2}}\right)^2 + \left(\frac{I^0_{i,j,k,m}-I^0_{i,\frac{1}{2},k,m}}{\frac{h}{2}}\right)^2 + \left(\frac{I^0_{i,j,k,m}-I^0_{i,\frac{1}{2},k,m}}{\frac{h}{2}}\right)^2 + \left(\frac{I^0_{i,j,k,m}-I^0_{i,\frac{1}{2},k,m}}{\frac{h}{2}}\right)^2 + \left(\frac{I^0_{i,j,k,m}-I^0_{i,\frac{1}{2},k,m}}{\frac{h}{2}}\right)^2 + \left(\frac{I^0_{i,j,k,m}-I^0_{i,\frac{1}{2},k,m}}{\frac{h}{2}}\right)^2 + \left(\frac{I^0_{i,j,k,m}-I^0_{i,\frac{1}{2},k,m}}{\frac{h}{2}}\right)^2 + \left(\frac{I^0_{i,j,k,m}-I^0_{i,\frac{1}{2},k,m}}{\frac{h}{2}}\right)^2 + \left(\frac{I^0_{i,j,k,m}-I^0_{i,\frac{1}{2},k,m}}{\frac{h}{2}}\right)^2 + \left(\frac{I^0_{i,j,k,m}-I^0_{i,\frac{1}{2},k,m}}{\frac{h}{2}}\right)^
$$

Hodnoty funkcie  $g^0(s)$  v jednotlivých voxeloch si označíme  $g_{i,j,k,m}$  a vypočítame v regularizovanej forme (2.3)

$$
g_{i,j,k,m} = g^0 \left( \sqrt{(N_{i,j,k,m}(I^0))^2 + \varepsilon^2} \right).
$$

Ešte potrebujeme nastaviť okrajové podmienky pre hranice  $I^0_\sigma$  na hranici obrazu. Tie nastavíme obdobnou reflexiou, akú sme použili pre  $I_p^0$ .

Teraz nastavíme okrajové podmienky pre konečné objemy  $u_p$  a hranice konečných objemov  $u_{\sigma}$  ležiace na hranici výpočtovej oblasti. Opäť ich nastavíme pomocou reflexie akú sme použili pre voxely obrazu. Neskôr v každom diskrétnom časovom kroku  $n+1$ ,  $n = 0, 1, ...$  počítame približnú hodnotu gradientu funkcie  $u_p^n$ , označenú  $N_{i,j,k,m}(u^n)$ , pre každý konečný objem  $p \in \mathcal{M}$ , ktorý používame v regularizovanej forme  $f_p^n$  a počítame systém rovníc. Zo vzťahu (3.6) dostávame

$$
\begin{split} &2 \left(N_{i,j,k,m}(u^n)\right)^2 \ = \ \left(\frac{u^n_{i,j,k,m} - u^n_{i,j,k,m+\frac{1}{2}}}{\frac{h}{2}}\right)^2 + \left(\frac{u^n_{i,j,k,m} - u^n_{i,j,k+\frac{1}{2},m}}{\frac{h}{2}}\right)^2 + \left(\frac{u^n_{i,j,k,m} - u^n_{i,j+\frac{1}{2},k,m}}{\frac{h}{2}}\right)^2 + \left(\frac{u^n_{i,j,k,m} - u^n_{i+\frac{1}{2},j,k,m}}{\frac{h}{2}}\right)^2 + \\ &+ \left(\frac{u^n_{i,j,k,m} - u^n_{i,j,k,m} - u^n_{i,j,k,m} - u^n_{i,j,k-\frac{1}{2},m}}{\frac{h}{2}}\right)^2 + \left(\frac{u^n_{i,j,k,m} - u^n_{i,\frac{1}{2},k,m}}{\frac{h}{2}}\right)^2 + \left(\frac{u^n_{i,j,k,m} - u^n_{i-\frac{1}{2},j,k,m}}{\frac{h}{2}}\right)^2 + \left(\frac{u^n_{i,j,k,m} - u^n_{i-\frac{1}{2},j,k,m}}{\frac{h}{2}}\right)^2 + \left(\frac{u^n_{i,j,k,m} - u^n_{i-\frac{1}{2},j,k,m}}{\frac{h}{2}}\right)^2 + \left(\frac{u^n_{i,j,k,m} - u^n_{i-\frac{1}{2},j,k,m}}{\frac{h}{2}}\right)^2 + \left(\frac{u^n_{i,j,k,m} - u^n_{i-\frac{1}{2},j,k,m}}{\frac{h}{2}}\right)^2 + \left(\frac{u^n_{i,j,k,m} - u^n_{i-\frac{1}{2},j,k,m}}{\frac{h}{2}}\right)^2 + \left(\frac{u^n_{i,j,k,m} - u^n_{i-\frac{1}{2},j,k,m}}{\frac{h}{2}}\right)^2 + \left(\frac{u^n_{i,j,k,m} - u^n_{i-\frac{1}{2},j,k,m}}{\frac{h}{2}}\right)^2 + \left(\frac{u^n_{i,j,k,m} - u^n_{i,\frac{1}{2},j,k,m}}{\frac{h}{2}}\right)^2 + \left(\frac{u^n_{i,j,k,m} - u^n_{i,\frac{1}{2},j,k,m}}{\frac{h}{2}}\right)^2 + \left(\frac{u^n_{i,j,k,m} - u^n_{i,\frac{1}{2},j,k,m}}{\frac{h}{2}}\right)^2 + \left(\frac{u^n_{i,j,k,m} - u^n_{i
$$

aplikáciou Evans-Spruckovej  $\varepsilon$ -regularizácie (2.3) regularizujeme gradienty  $N_p(u^n)$ 

$$
f_{i,j,k,m}^n = \sqrt{\left(N_{i,j,k,m}^n\right)^2 + \varepsilon^2}
$$

Potom označíme koeficienty systému rovníc (3.15) pre potreby SOR metódy  $w_{i,j,k,m}, e_{i,j,k,m}, n_{i,j,k,m}, s_{i,j,k,m}, o_{i,j,k,m}, p_{i,j,k,m}, q_{i,j,k,m}, r_{i,j,k,m}, c_{i,j,k,m}, b_{i,j,k,m}$  a konštruujeme ich

$$
w_{i,j,k,m} = \frac{2g_{i,j,k,m}g_{i-1,j,k,m}}{f_{i,j,k,m}^n g_{i-1,j,k,m} + f_{i-1,j,k,m}^n g_{i,j,k,m}}, \quad e_{i,j,k,m} = \frac{2g_{i,j,k,m}g_{i+1,j,k,m}}{f_{i,j,k,m}^n g_{i+1,j,k,m} + f_{i+1,j,k,m}^n g_{i,j,k,m}}
$$
\n
$$
n_{i,j,k,m} = \frac{2g_{i,j,k,m}g_{i,j-1,k,m}}{f_{i,j,k,m}^n g_{i,j-1,k,m} + f_{i,j-1,k,m}^n g_{i,j,k,m}}, \quad s_{i,j,k,m} = \frac{2g_{i,j,k,m}g_{i,j+1,k,m}}{f_{i,j,k,m}^n g_{i,j+1,k,m} + f_{i,j+1,k,m}^n g_{i,j,k,m}}
$$
\n
$$
o_{i,j,k,m} = \frac{2g_{i,j,k,m}g_{i,j,k-1,m}}{f_{i,j,k,m}^n g_{i,j,k-1,m} + f_{i,j,k-1,m}^n g_{i,j,k,m}}, \quad p_{i,j,k,m} = \frac{2g_{i,j,k,m}g_{i,j,k+1,m}}{f_{i,j,k,m}^n g_{i,j,k+1,m} + f_{i,j,k+1,m}^n g_{i,j,k,m}}
$$
\n
$$
q_{i,j,k,m} = \frac{2g_{i,j,k,m}g_{i,j,k,m-1}}{f_{i,j,k,m}^n g_{i,j,k,m-1} + f_{i,j,k,m-1}^n g_{i,j,k,m}}, \quad r_{i,j,k,m} = \frac{2g_{i,j,k,m}g_{i,j,k,m+1}}{f_{i,j,k,m}^n g_{i,j,k,m+1} + f_{i,j,k,m+1}^n g_{i,j,k,m}}
$$
\n
$$
c_{i,j,k,m} = w_{i,j,k,m} + e_{i,j,k,m} + n_{i,j,k,m} + s_{i,j,k,m} + o_{i,j,k,m} + p_{i,j,k,m} + q_{i,j,k,m} + r_{i,j,k,m} + \frac{h^2}{r} \frac{1}{f_{i,j,k,m}^n}
$$

$$
b_{i,j,k,m} = \frac{h^2}{\tau} \frac{u_{i,j,k,m}^n}{f_{i,j,k,m}^n}
$$

a riešime lineárny systém

$$
c_{i,j,k,m}u_{i,j,k,m}^n - w_{i,j,k,m}u_{i-1,j,k,m}^n - e_{i,j,k,m}u_{i+1,j,k,m}^n - n_{i,j,k,m}u_{i,j-1,k,m}^n - s_{i,j,k,m}u_{i,j+1,k,m}^n - o_{i,j,k,m}u_{i,j,k-1,m}^n - p_{i,j,k,m}u_{i,j,k+1,m}^n - q_{i,j,k,1}u_{i,j,k,m-1}^n - r_{i,j,k,m}u_{i,j,k,m+1}^n = b_{i,j,k,m}.
$$

V tejto práci sme na riešenie tohto systému použili successive-over-relaxation (SOR) iteračnú metódu, ktorá je modifikáciou základného Gauss-Seidelovho algoritmu. Po vyriešení systému dostaneme hodnoty  $u^{n+1}_{i,j,k,m},$ ktoré predstavujú riešenie úlohy segmentácie v ďalšom segmentačnom časovom kroku. Po vypočítaní riešenia je potrebné vypočítať hodnoty na hraniciach konečných objemoch  $u_{\sigma}$  ležiacich vo vnútri obrazu a nastaviť okrajové podmienky v konečných objemoch  $u_p$ a v hraniciach konečných objemov $u_\sigma$ ležiacich na hranici obrazu pre nasledujúci segmentačný časový krok. Hodnoty  $u_{\sigma}$  ležiacich vo vnútri obrazu vypočítame podľa vzťahu (3.12) a okrajové podmienky nastavíme rovnakou reflexiou, ako v 0-tom časovom kroku. V n-tom segmentačnom časovom kroku nastavíme počiatočné hodnoty iterácie takto  $u^{n(0)}_{i,j,k,m} = u^{n-1}_{i,j,k,m}$  $i = 1, 2, ..., M_1, j = 1, 2, ..., M_2, k = 1, 2, ..., M_3, m = 1, 2, ..., M_4$ . Potom v každej iterácií  $l = 1, 2, ...$  pre  $i = 1, 2, ..., M_1$ ,  $j = 1, 2, ..., M_2$ ,  $k = 1, 2, ..., M_3$ ,  $m = 1, 2, ..., M<sub>4</sub>$  riešime nasledovné dva kroky iterácie

$$
Y = ( w_{i,j,k,m} u_{i-1,j,k,m}^{n(l)} + n_{i,j,k,m} u_{i,j-1,k,m}^{n(l)} + o_{i,j,k,m} u_{i,j,k-1,m}^{n(l)} + q_{i,j,k,m} u_{i,j,k,m}^{n(l-1)} + p_{i,j,k,m} u_{i,j+1,k,m}^{n(l-1)} + p_{i,j,k,m} u_{i,j,k+1,m}^{n(l-1)} + r_{i,j,k,m} u_{i,j,k+1,m}^{n(l-1)} + r_{i,j,k,m} u_{i,j,k,m+1}^{n(l-1)} + b_{i,j,k,m}) / c_{i,j,k,m}
$$

$$
u_{i,j,k,m}^{n(l)} = u_{i,j,k,m}^{n(l-1)} + \omega \left(Y - u_{i,j,k,m}^{n(l-1)}\right)
$$

Iteračný proces zastavíme, ak  $R_{(l)} < TOL$ , kde  $R_{(l)}$  je rezíduum v  $l$ tej iterácií

$$
R_{(l)} = \sum (c_{i,j,k,m} u_{i,j,k,m}^{n(l)} - w_{i,j,k,m} u_{i-1,j,k,m}^{n(l)} - e_{i,j,k,m} u_{i+1,j,k,m}^{n(l)} - n_{i,j,k,m} u_{i,j-1,k,m}^{n(l)} - s_{i,j,k,m} u_{i,j+1,k,m}^{n(l)} - o_{i,j,k,m} u_{i,j,k-1,m}^{n(l)} - p_{i,j,k,m} u_{i,j,k+1,m}^{n(l)} - q_{i,j,k,m} u_{i,j,k,m-1}^{n(l)} - r_{i,j,k,m} u_{i,j,k,m+1}^{n(l)} - b_{i,j,k,m} )^2
$$

a TOL je nami vopred zvolená tolerancia. Voľba tolerancie záleží na užívateľovi. Ak chce presnejšie výsledky je potrebné zvoliť menšiu toleranciu, ak mu záleží na rýchlosti výpočtu a postačia mu menej presné výsledky, mal by zvoliť väčšiu toleranciu. My sme pri našich experimentoch zvolili  $TOL = 10^{-10}$ . Keďže počítanie rezídua predlžuje výpočtový čas, tak kontrolujeme túto podmienku napr. po každej desiatej iterácií.  $\omega$  je relaxačný parameter, ktorý si volí užívateľ na zrýchlenie konvergencie. Takisto má na výpočtový čas vplyv aj voľba parametra  $\varepsilon$  a voľba časového kroku  $\tau$ .

## 4 Analýza numerických výsledkov

V tejto časti najskôr študujeme experimentálny rád konvergencie (EOC) v prípade, že funkcia  $g^0 = 1$  a  $\varepsilon \longrightarrow 0$ . Študujeme ho v 2D, 3D a 4D prípadoch. Zisťujeme ním stabilitu metódy a konvergenciu k presnému riešeniu. Ďalej predstavujeme 2D, 3D, 4D príklady segmentácie objektov. Porovnanie s netriviálnym presným riešením ukáže prvý rád presnosti pre nehladké riešenie. Znamená to, že metóda je presná v počítaní rozhrania a je tiež spoľahlivá pre počítanie vývoja plochých oblastí.

#### 4.1 Experimentálny rád konvergencie

V prvom príklade testujeme metódu v 2D prípade použitím presného riešenia

$$
u(x, y, t) = min\left(0, \frac{(x - 0.5)^2 + (y - 0.5)^2 - 0.4^2}{2} + t\right)
$$
(4.1)

rovnice

$$
u_t = |\nabla u| \nabla. \left(\frac{\nabla u}{|\nabla u|}\right) \tag{4.2}
$$

a uvažujeme Dirichletove okrajové podmienky dané presným riešením. Tento príklad je riešený na priestorovej množine  $\Omega = [0, 1]^2$  v časovom intervale  $[0, T], T = 0.04$ . Zvolili sme sieť s rozlíšením  $M = n^2$ , kde za n sme postupne volili  $n = 10, 20, 40, 80, 160$  a priestorový krok  $h = \frac{1}{n}$  $\frac{1}{n}$ . Časový krok τ sme zvolili proporcionálne k h tak, že  $\tau = h^2$ . Rovnako aj  $\varepsilon = h^2$ . Chybu počítame v  $L_2((0,T), L_2(\Omega))$ -norme, ktorá je prirodzene volená pre testovanie numerických metód na riešenie parabolických rovníc. Predpokladajme, že chyba metódy v nejakej norme je proporcionálna priestorovému kroku  $Error(h) = Ch^{\alpha}$ , kde C je konštanta. Keď znížime veľkosť priestorového kroku na polovicu dostaneme  $Error(\frac{h}{2})$  $\frac{h}{2}$ ) =  $C(\frac{h}{2})$  $(\frac{h}{2})^{\alpha}$  z čoho vieme vyjadriť

$$
\alpha = \log_2 \frac{Error(h)}{Error(\frac{h}{2})} \ . \tag{4.3}
$$

α sa nazýva experimentálny rád konvergencie (EOC) a je určený z porovnávania numerických a presných riešení na postupne sa zjemňujúcej sieti.

V tabuľke 4.1 uvádzame chybu v $L_2((0,T), L_2(\Omega))$ -norme a EOC príkladu z testu počítania rovnice (4.2) v 2D s použitím presného riešenia (4.1) pre zjemňujúcu sa sieť. Ako môžeme vidieť, dosiahli sme  $\alpha = 1$ . Na obrázku 4.1 môžete vidieť grafy numerického riešenia.

Tabuľka 4.1: Chyby v  $L_2((0,T), L_2(\Omega))$ -norme a EOC porovania numerického a presného riešenia (4.1).

| n   | h       | ε          | Error        | <b>EOC</b> |
|-----|---------|------------|--------------|------------|
| 10  | 0.1     | $1.0e-2$   | 1.12208e-3   |            |
| 20  | 0.05    | $2.5e-3$   | $6.26930e-4$ | 0.84       |
| 40  | 0.025   | $6.25e-4$  | 3.34200e-4   | 0.91       |
| 80  | 0.0125  | 1.5625e-4  | 1.74314e-4   | 0.94       |
| 160 | 0.00625 | 3.90625e-5 | 9.34582e-5   | 0.90       |

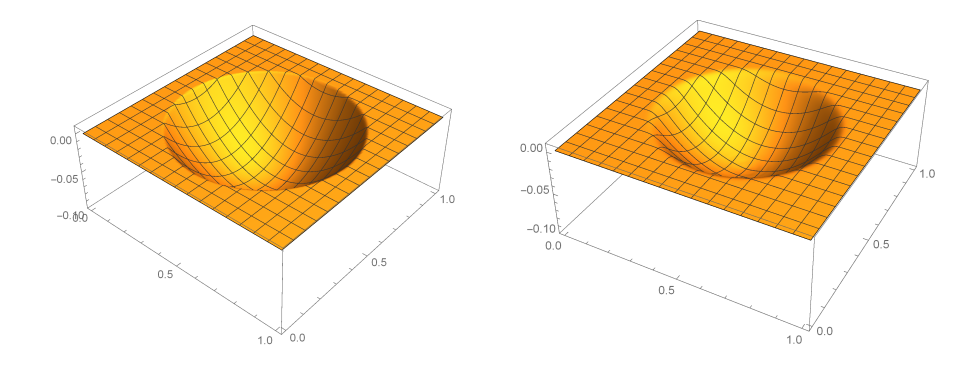

Obr. 4.1: Grafy numerického riešenia 2D príkladu v čase  $t = 0$  (vľavo) a v čase  $t = 0.0098$  (vpravo).

V nasledujúcom príklade testujeme metódu v 3D prípade použitím presného riešenia

$$
u(x, y, z, t) = min\left(0, \frac{(x - 0.5)^2 + (y - 0.5)^2 + (z - 0.5)^2 - 0.4^2}{4} + t\right)
$$
\n(4.4)

rovnice (4.2) a uvažujeme Dirichletove okrajové podmienky dané presným riešením. Tento príklad je riešený na priestorovej množine  $\Omega = [0, 1]^3$  v časovom intervale  $[0, T], T = 0.04$ . Zvolili sme sieť s rozlíšením  $M = n^3$ , kde za n sme postupne volili  $n = 10, 20, 40, 80$  a priestorový krok  $h = \frac{1}{n}$  $\frac{1}{n}$ . Časový krok  $\tau$  sme zvolili proporcionálne k h tak, že  $\tau = h^2$ . Rovnako aj  $\varepsilon = h^2$ . Chybu počítame rovnako ako v predchádzajúcom príklade v  $L_2((0,T), L_2(\Omega))$ -norme.

V tabuľke 4.2 uvádzame chybu v $L_2((0,T), L_2(\Omega))$ -norme a EOC príkladu z testu počítania rovnice (4.2) v 3D s použitím presného riešenia (4.4) pre zjemňujúcu sa sieť. Ako môžeme vidieť, dosiahli sme  $\alpha = 1$ . Na obrázku 4.2 môžete vidieť izoplochy numerického riešenia.

| n  | h      | ε           | Error      | <b>EOC</b> |
|----|--------|-------------|------------|------------|
| 10 | 0.1    | $1.0e-2$    | 3.43037e-3 |            |
| 20 | 0.05   | $2.5e-3$    | 184406e-3  | 0.90       |
| 40 | 0.025  | $6.25e-4$   | 9.71485-4  | 0.92       |
| 80 | 0.0125 | $1.5625e-4$ | 5.02690-4  | 0.95       |

Tabuľka 4.2: Chyby v  $L_2((0,T), L_2(\Omega))$ -norme a EOC porovania numerického a presného riešenia (4.4).

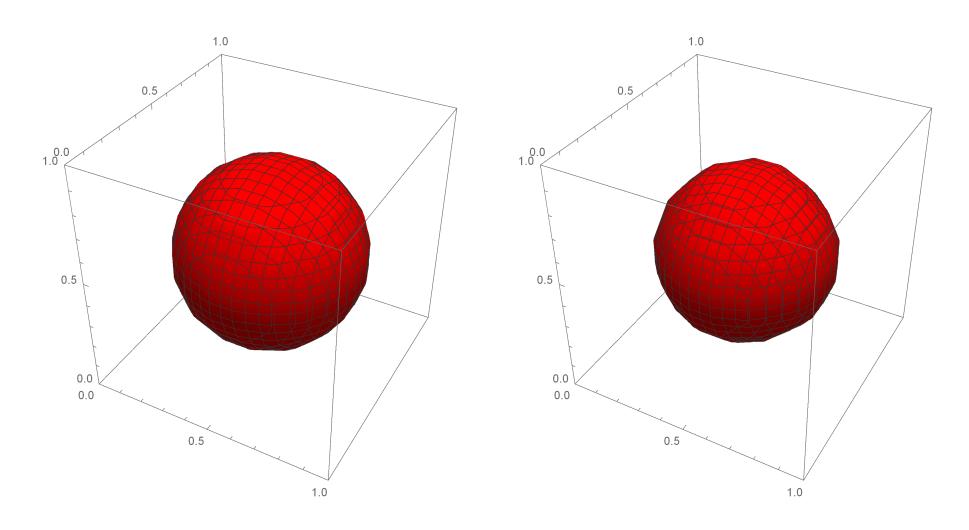

Obr. 4.2: Izoplochy  $(max(u) - min(u))/2$  numerického riešenia 3D príkladu v čase  $t = 0$  (vľavo) a v čase  $t = 0.02$  (vpravo).

V poslednom príklade testujeme metódu v 4D prípade použitím presného riešenia

$$
u(x, y, z, v, t) = min\left(0, \frac{(x - 0.5)^2 + (y - 0.5)^2 + (z - 0.5)^2 + (v - 0.5)^2 - 0.4^2}{6} + t\right) \tag{4.5}
$$

rovnice (4.2) s Dirichletovými okrajovými podmienkami danými presným riešením. Tento príklad je riešený na priestorovej množine  $\Omega = [0, 1]^4$  v časovom intervale  $[0, T], T = 0.005$ . Zvolili sme sieť s rozlíšením  $M = n<sup>4</sup>$ , kde za n sme postupne volili  $n = 5, 10, 20, 40$  a priestorový krok  $h = \frac{1}{n}$  $\frac{1}{n}$ . Časový krok τ sme zvolili proporcionálne k  $h$  tak, že  $\tau = h^2$ . Rovnako aj  $\varepsilon = h^2$ . Chybu počítame rovnako ako v predchádzajúcich príkladoch v  $L_2((0,T), L_2(\Omega))$ -norme.

V tabuľke 4.3 uvádzame chybu v $L_2((0,T), L_2(\Omega))$ -norme a EOC príkladu z testu počítania rovnice (4.2) v 4D s použitím presného riešenia (4.5) pre zjemňujúcu sa sieť. Ako môžeme vidieť, dosiahli sme  $\alpha = 1$ . Na obrázku 4.3 môžete vidieť izoplochy rezu  $v = 0.15$  numerického riešenia.

Tabuľka 4.3: Chyby v  $L_2((0,T), L_2(\Omega))$ -norme a EOC porovania numerického a presného riešenia (4.5).

| n  |       | ε         | Error      | <b>EOC</b> |
|----|-------|-----------|------------|------------|
| 5  | 0.2   | $4.0e-2$  | 2.33005e-3 |            |
| 10 | 0.1   | $1.0e-2$  | 1.17927e-3 | 0.98       |
| 20 | 0.05  | $2.5e-3$  | 3.20976e-4 | 1.88       |
| 40 | 0.025 | $6.25e-4$ | 1.62481e-4 | 0.98       |

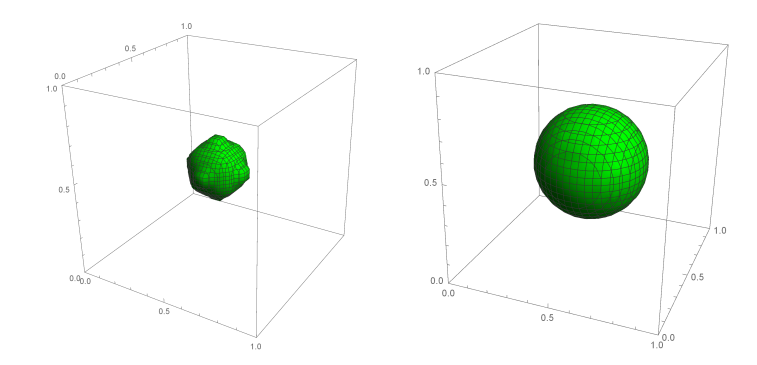

Obr. 4.3: Izoplochy rezu  $v = 0.15$  numerického riešenia 4D príkladu v čase  $t = 0$  (vľavo) a v čase  $t = 0.005$  (vpravo).

#### 4.2 Príklady segmentácie

Teraz ukážeme niekoľko príkladov segmentácie v 2D, 3D, 4D prípadoch. Všetky segmentácie boli počítané na 1.9 GHz počítači pod operačným systémom Windows 8.1. Objekty na segmentáciu sú testovacie, tvoria ich geometrické telesá. Ako funkciu  $g(s)$  sme zvolili  $g(s) = \frac{1}{1+Ks^2}$ ,  $K = 1$ . Ako počiatočnú podmienku sme zvolili funkciu s vrcholom v strede segmentovaného objektu, ktorej vrstevnice sú kružnice so stredom s a maximálnym polomerom R

$$
u^{0}(x) = \begin{cases} \frac{1}{|x-s|+v}, & \text{ak } |x-s| \leq R^{2} \\ \frac{1}{R+v}, & \text{inak} \end{cases}
$$
 (4.6)

kde  $\frac{1}{v}$  je maximum tejto funkcie.

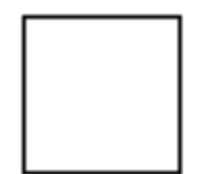

Obr. 4.4: Štvorec s neporušenou hranicou.

Najskôr predstavujeme príklad segmentácie štvorca s neporušenou hranicou (Obr. 4.4). Obrázok má rozlíšenie 80<sup>2</sup>, štvorec je umiestnený do stredu obrazu a jeho hrany sú rovnobežné s hranicami obrazu. V tomto príklade sme zvolili  $R = 0.4, v = 0.001$ . Kedže má segmentovaný objekt neporušenú hranicu, zvolili sme  $\varepsilon = 1$ . Segmentácia sa zastaví ak bude  $L_2$ -norma rozdielu predchádzajúceho a súčasného časového kroku menšia ako 0.001. Zvolili sme časový krok  $\tau = 10h^2$ , segmentácia trvala 1.419 sekúnd, čo predstavuje 61 časových krokov. Priebeh segmentácie v jednotlivých časových krokoch je ukázaný na Obr.4.5 a Obr.4.6

Ďalší príklad je podobný ako predchádzajúci, tiež máme obrázok s rozlíšením 80<sup>2</sup>, avšak v strede je umiestnená kružnica (Obr. 4.7). Všetky parametre sú nastavené ako v predchádzajúcom príklade, avšak segmentácia trvala o čoci dlhšie. Zastavila sa po 1.609 sekundách, čo sa rovná 77 časových krokov (Obr.4.8 a Obr.4.9).

Teraz ukážeme príklad segmentácie 3D obrazu. Segmentujeme kocku s dierami v tvare znamienka plus s rozlíšením 40<sup>3</sup> (Obr. 4.10). Diery sú na vrchnej a spodnej podstave. Zvolili sme  $\varepsilon$  bližší k nule a to  $\varepsilon = 10^{-5}$  a  $\tau = 10h^2$ , Vidíme, že sa porušené hranice objektu pri segmentácií zatmelili (Obr. 4.11). Kocka sa vysegmentovala za 13.733 sekúnd.

Nasledujúci prezentovaný príklad je segmentácia 4D obrazu s rozlíšením 40<sup>4</sup> . Segmentuje sa "4D sféra", ktorej 3D rezy sú postupne zvačšujúce sa sféry až k rezu  $w = 20$ , od tohto rezu sa opať zmenšujú, až zanikajú. Časový krok sme zvolili  $\tau = 100h^2$ . Segmentácia sa ukončila po štrnástich krokoch (Obr. 4.12).

Teraz predstavíme experiment segmentácie 2D videa, v ktorom segmentujeme štvorec pohybujúci sa v priestore smerom nahor. Rozlíšenie videa je  $40<sup>2</sup>$  a počet snímkov je 20. To znamená, že celkové rozlíšenie segmentovaného obrazu (výpočtová oblasť) je  $\Omega = 40 \times 40 \times 20$ . Parametre sme nastavili na-

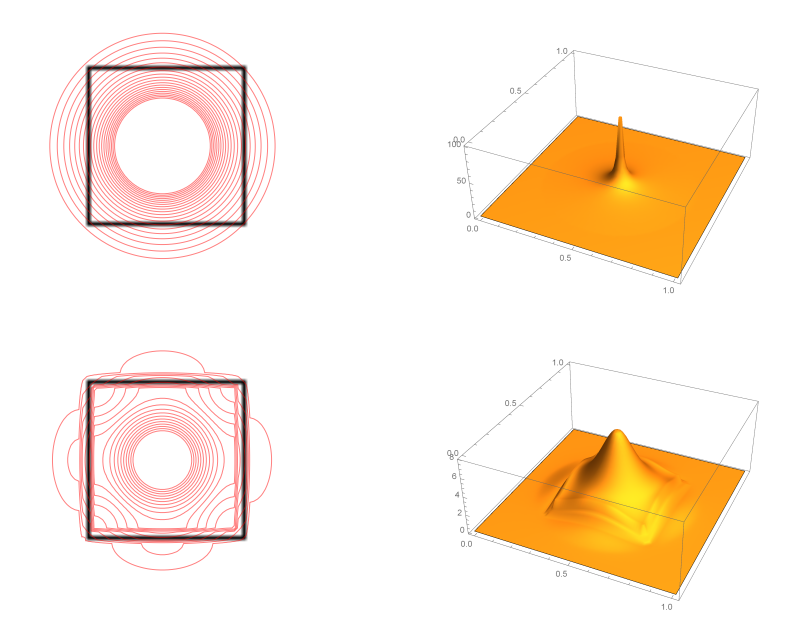

Obr. 4.5: Izočiary segmentácie (vľavo) a graf funkcie (vpravo) v časovom kroku 1 (hore) a v časovom kroku 5 (dole)

sledovne:  $h = \frac{1}{40}$ ,  $\varepsilon = 10^{-5}$ ,  $\tau = 10h^2$ . Toleranciu a zastavovaciu podmienku sme ponechali rovnakú ako v predchádzajúcich príkladoch. Počiatočnú podmienku sme zvolili špeciálne a to tak, že sme umiestnili funkciu  $u^0$  postupne do stredu štvorca v každom čase videa.

$$
u^{0}(x) = \begin{cases} \frac{1}{|x-s|+v}, & \text{ak } |x-s| \leq R^2\\ \frac{1}{R+v}, & \text{inak} \end{cases}
$$

Čiže za s sme postupne volili stredy štvorca v jednotlivých časoch videa (Obr. 4.13). Segmentácia sa ukončila po 580 časových krokoch. Štvorec sa podarilo vysegmentovať (Obr. 4.14). Celkový čas segmentácie bol 158.8 sekúnd, čo sú približne 2 minúty a 39 sekúnd.

Ako posledný príklad predstavujeme segmentáciu 3D videa, v ktorom sa pohybuje guľa v priestore smerom doprava. Rozlíšenie obrazu je 40<sup>3</sup> a počet snímkov videa je 20. To znamená, že celkové rozlíšenie segmentovaného obrazu (výpočtová oblasť) je  $\Omega = 40 \times 40 \times 40 \times 20$ . Parametre sme nastavili nasledovne:  $h = \frac{1}{40}$ ,  $\varepsilon = 1$ ,  $tau = 10h^2$ . Toleranciu sme ponechali rovnakú ako v predchádzajúcich príkladoch a počiatočná podmienka bola zvolená obdobne ako v príklade 2D videa. Segmentácia sa ukončila po 74 časových krokoch (Obr. 4.15). Celkový čas segmentácie bol 1395.767 sekúnd, čo je

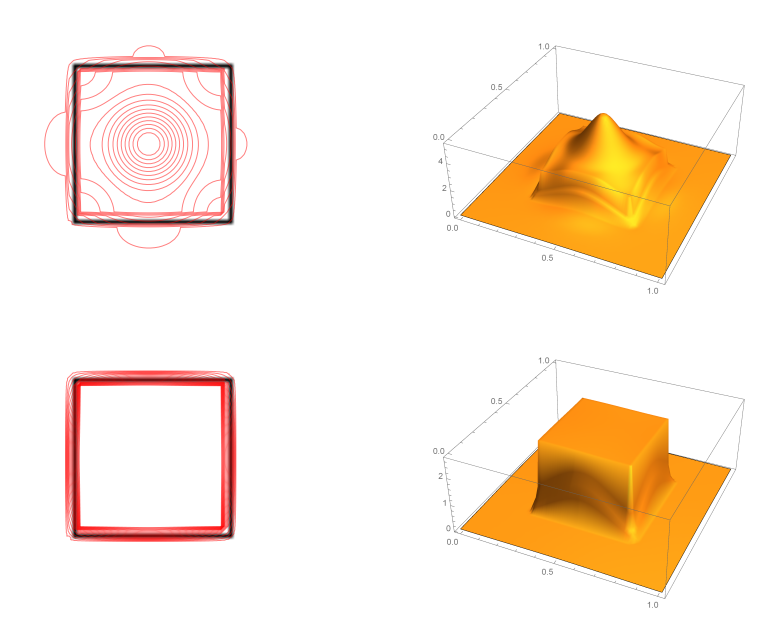

Obr. 4.6: Izočiary segmentácie štvorca(vľavo) a graf funkcie segmentácie štvorca (vpravo) v časovom kroku 10 (hore) a v časovom kroku 61 (dole)

Obr. 4.7: Kruznica.

približne 23 minút.

## 5 Záver

V tejto práci sme predstavili numerickú metódu na segmentáciu 4D obrazu. Popísali sme matematický model a odvodili schému tejto metódy. Testovaním metódy na príkladoch s presným riešením sme zisťovali experimentálny

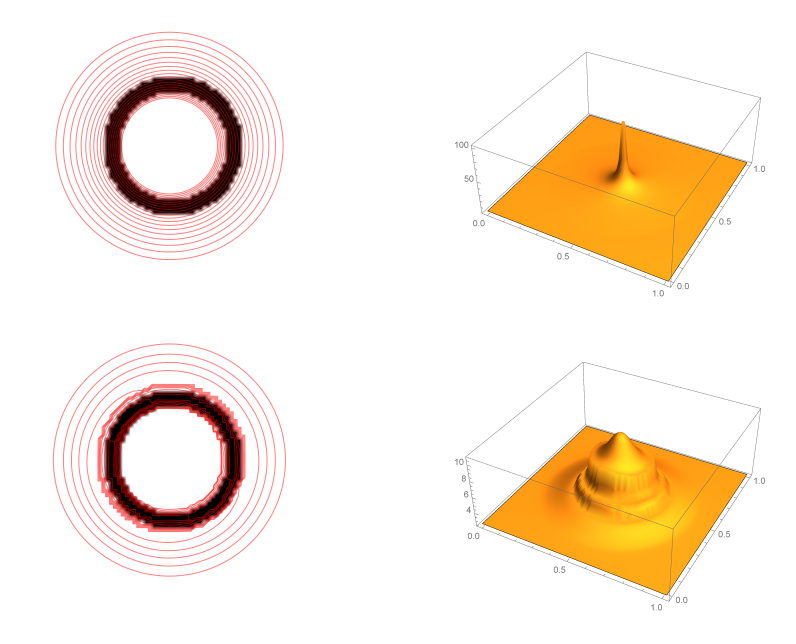

Obr. 4.8: Izočiary segmentácie kružnice (vľavo) a graf funkcie segmentácie kružnice(vpravo) v časovom kroku 1 (hore) a v časovom kroku 5 (dole)

rád konvergencie (EOC). Zistili sme, že  $EOC = 1$  pre netriviálne nehladké riešenie, čím sme ukázali spoľahlivosť metódy. Ďalej sme prezentovali experimenty segmentácie v rôznych dimenziách na skúšobných dátach. Takisto sme ukázali, že metóda vie segmentovať aj objekty s porušenou hranicou, dokonca hranica môže mať diery aj na viacerých miestach. Ako posledné sme predstavili experimenty segmentácie videa, v ktorých sa segmentovaný objekt pohyboval v priestore. Aj v týchto príkladoch bola naša metóda úspešná.

Ďalším postupom v našej práci by mohlo byť testovanie metódy na náročnejších dátach a reálnych dátach z praxe. Takisto aj optimalizácia algoritmu, aby bol čas segmentácie, čo najnižší.

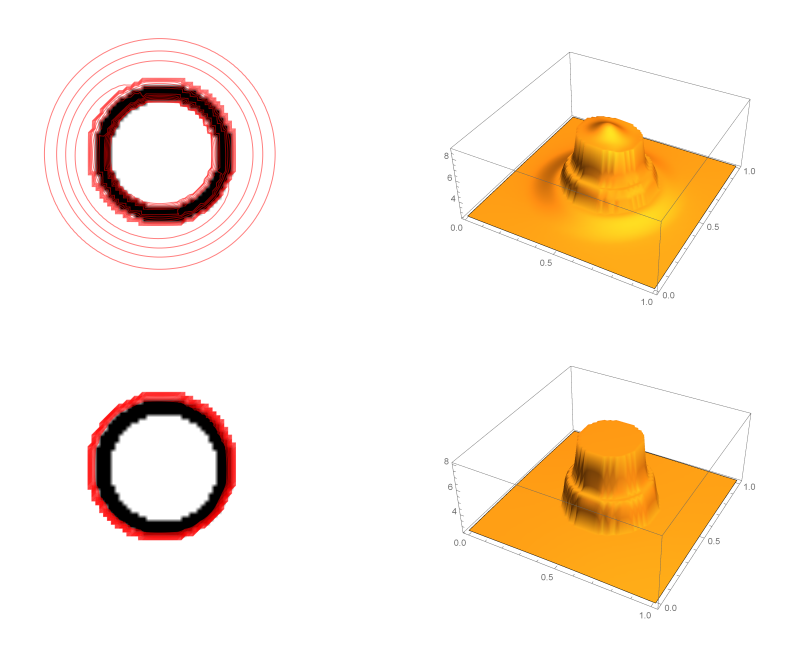

Obr. 4.9: Izočiary segmentácie kružnice (vľavo) a graf funkcie segmentácie kružnice (vpravo) v časovom kroku 10 (hore) a v časovom kroku 77 (dole)

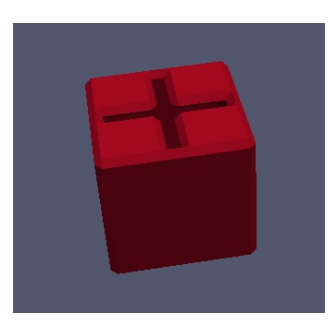

Obr. 4.10: Kocka s porušenou hranicou.

## Literatúra

- [1] R.Eymard, A.Handlovicova, K.Mikula, Non-diffusive numerical scheme for regularized mean curvature flow level set equation in image processing, Proceedings of the 3rd International Congress on Image and Signal Processing CISP-BMEI 2010, Yantai, China, Vol. 2 (2010) pp. 748-753
- [2] K.Mikula, A.Sarti, F.Sgallari, Co-volume level set method in subjective surface based medical image segmentation, in: Handbook of Medical

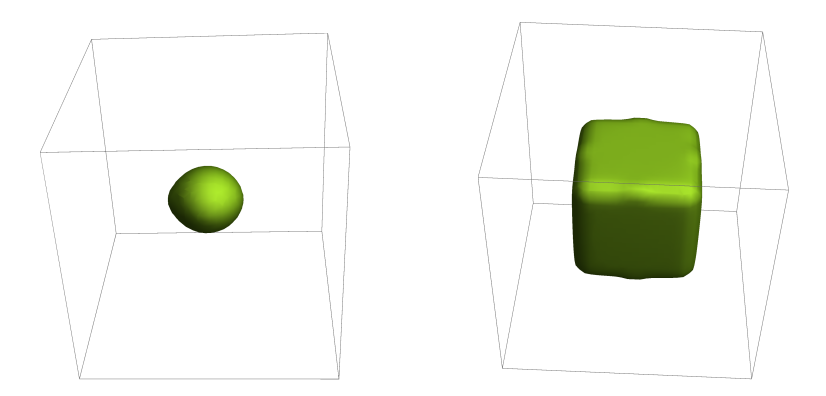

Obr. 4.11: Segmentácia kocky s dierami v časovom kroku 1 (vľavo) a v časovom kroku 248 (vpravo).

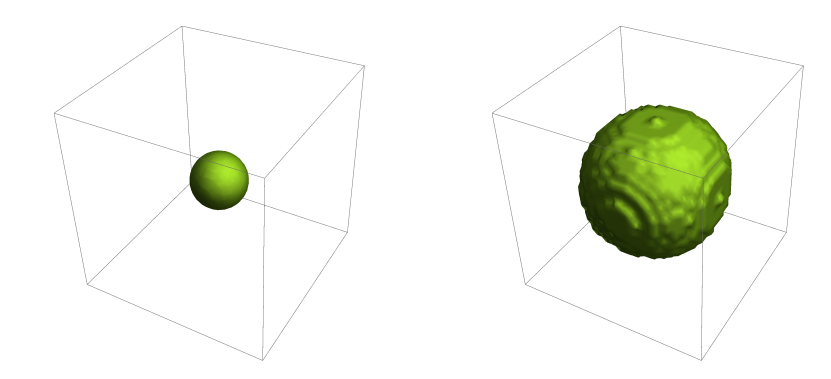

Obr. 4.12: Segmentácia "4D sféry", rez  $v = 20$  v časovom kroku 2 (vľavo) a v časovom kroku 14 (vpravo).

Image Analysis: Segmentation and Registration Models (J.Suri et al., Eds.), Springer, New York, 2005, pp. 583-626

[3] S.Corsaro, K.Mikula, A.Sarti, F.Sgallari, Semi-implicit co-volume method in 3D image segmentation, SIAM Journal on Scientific Computing, Vol. 28, No. 6 (2006) pp. 2248-2265

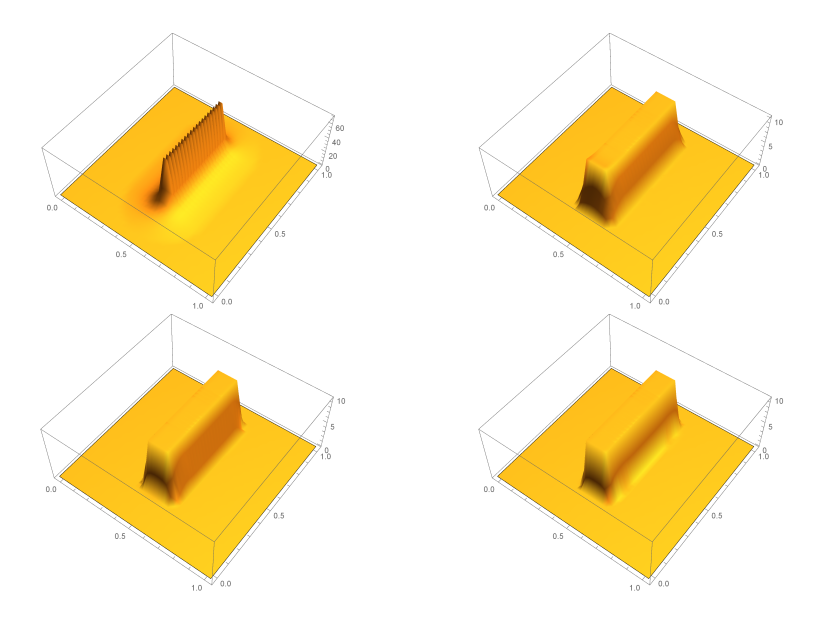

Obr. 4.13: Graf príkladu segmentácie 2D videa. Počiatočná podmienka (čas segmentácie  $t = 0$ , vľavo hore),  $t = 10$ (vpravo hore),  $t = 100$ (vľavo dole),  $t = 580$ (vpravo dole).

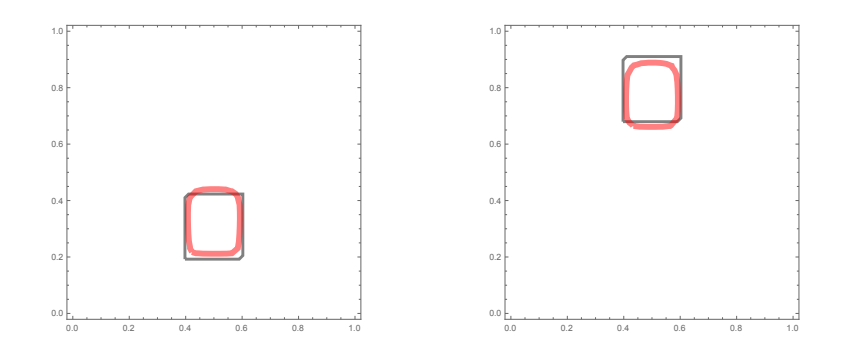

Obr. 4.14: Segmentácia štvorca pohybujúceho sa v priestore, čas videa $t_v = 0$ (vľavo) a čas videa $t_v = 19$  (vpravo).

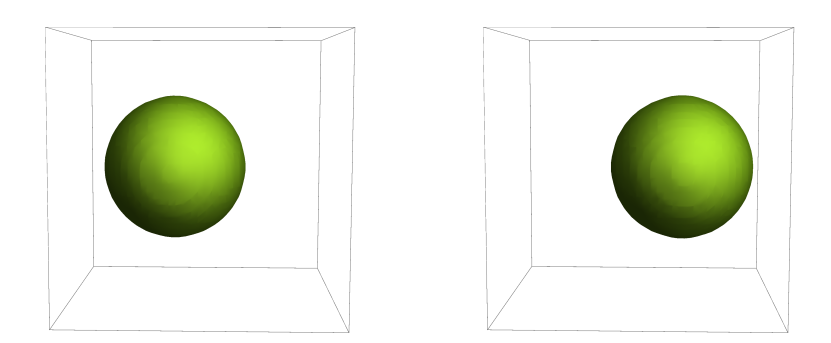

Obr. 4.15: Segmentácia gule pohybujúcej sa v priestore, čas videa  $t_v = 0$ (vľavo) a čas videa  $t_v = 19$  (vpravo).